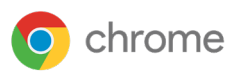

# **Configuratiehandleiding** voor bedrijfsbeveiliging in de Chrome-browser

Gebaseerd op Chrome 90

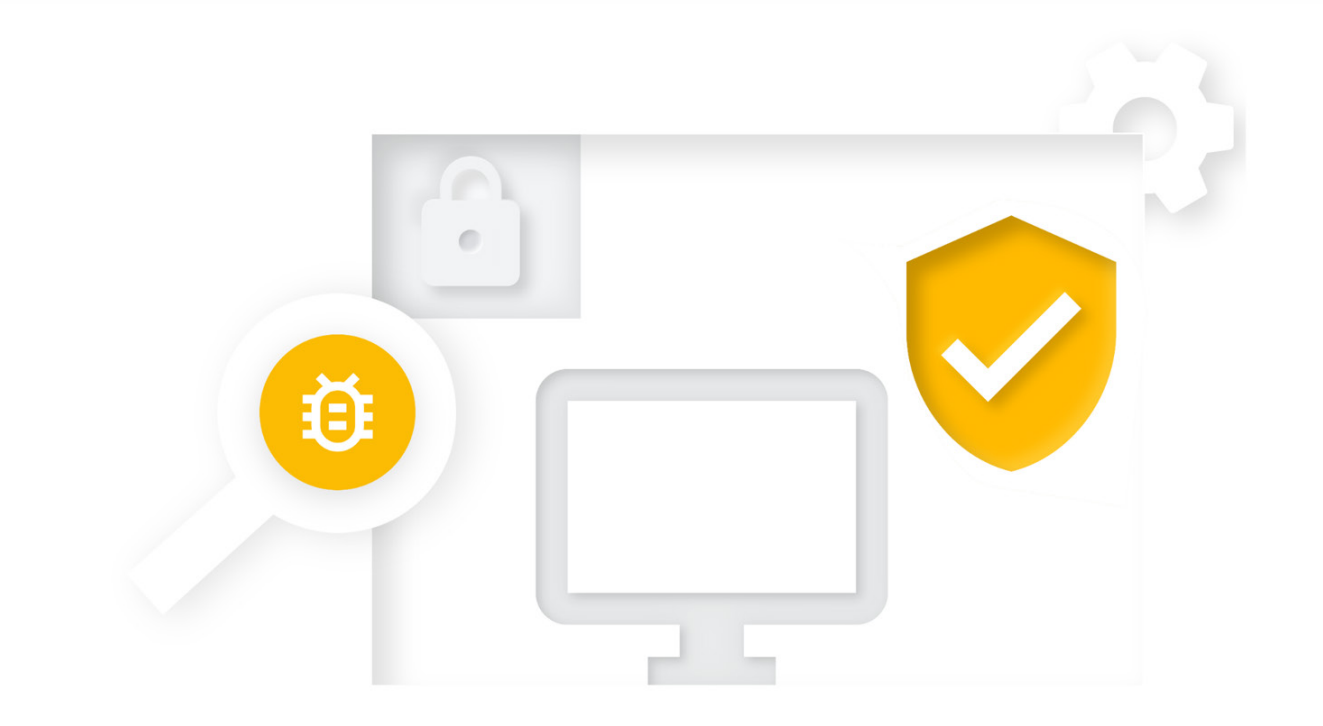

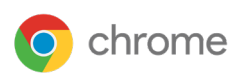

# **Configuratiehandleiding** voor bedrijfsbeveiliging in de Chrome-browser

Gebaseerd op Chrome 90 Laatst geüpdatet: 20 mei 2021

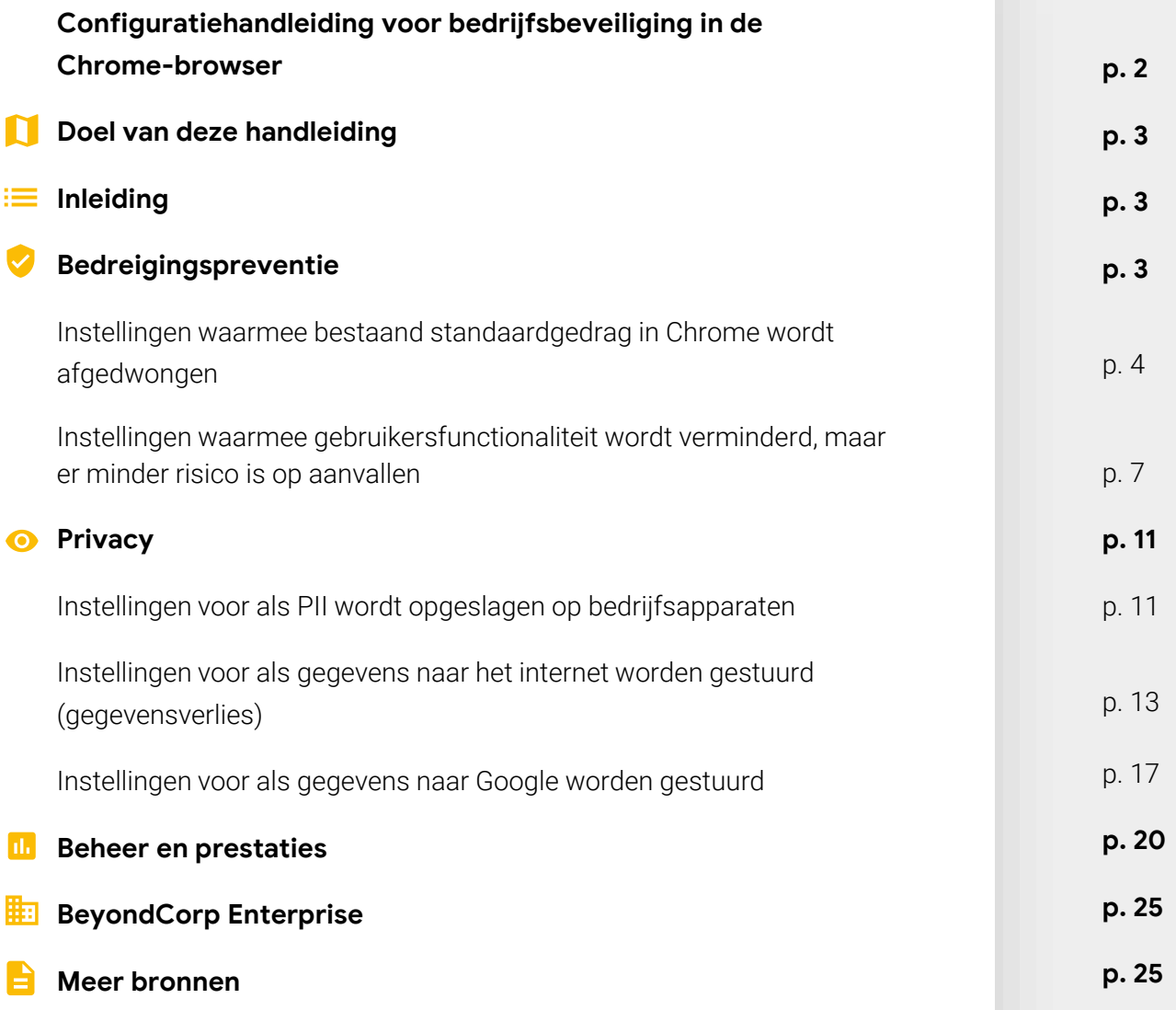

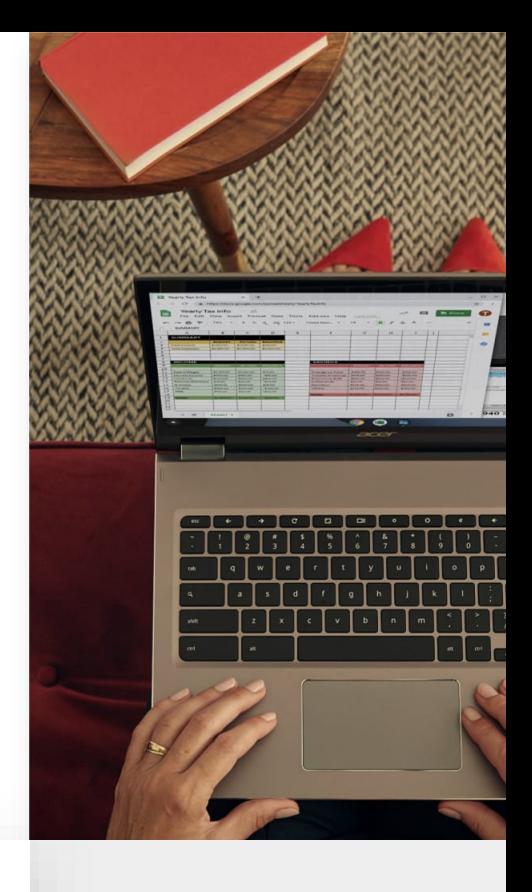

l.

<span id="page-2-0"></span>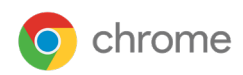

## **Doel van deze handleiding**

Dit document richt zich op de Chrome-browser in het Windowsbesturingssysteem, maar de meeste adviezen gelden voor alle desktopplatforms. Beheerders moeten bepaalde compromissen sluiten tussen de beveiliging van hun organisatie en de technologie en functies waartoe gebruikers toegang willen hebben.

In dit document wordt uitgebreid behandeld welk beveiligingsbeleid Chrome biedt en welke overwegingen beheerders moeten nemen voordat ze deze beleidsregels aan- of uitzetten.

#### **De behandelde onderwerpen**

Aanbevelingen en belangrijke overwegingen voor organisaties met grote beveiligingsbehoeften voordat ze beleidsregels voor beveiliging in Chrome aan- of uitzetten.

#### **Primaire doelgroep**

Beheerders van Microsoft® Windows® en de Chrome-browser

#### **IT-omgeving**

Microsoft Windows 7 en hoger

#### **Conclusies**

Overwegingen voor zakelijke beveiliging en de gevolgen voor gebruikers bij het instellen van beveiligingsbeleid voor de Chrome-browser.

#### **IE** Inleiding

Chrome is gemaakt als beveiligde browser. Team Chrome neemt beveiliging heel serieus. We zijn trots op onze reputatie dat we de browserbranche vooruithelpen op meerdere gebieden, zoals sandboxing, TLS-standaarden en bruikbare beveiliging.

Chrome streeft ernaar de balans te vinden tussen beveiliging en gebruiksgemak, zodat alle gebruikers de beste prestaties krijgen. Bedrijven hebben mogelijk andere doelen voor het gebruik van een beveiligde browser in hun organisatie. In dit document zie je hoe je Chrome kunt instellen om die doelen te behalen.

Standaard levert Chrome zowel gebruiksgemak als beveiliging. Maar soms is er een conflict tussen gebruiksgemak en beveiliging. Chrome geeft je dan de mogelijkheid te kiezen door je een beleidsoptie te tonen. Jij, de IT-beheerder, bepaalt wat het beste beleid is om in te stellen in die specifieke gevallen.

In dit document worden enkele gevallen beschreven waarin je kunt kiezen tussen gebruiksgemak en beveiling en wat de voor- en nadelen zijn in elk geval. In elk geval moet je de problemen op het gebied van beveiliging en gebruiksgemak overwegen en bepalen wat de juiste beleidsinstelling is voor jouw bedrijf.

In dit document behandelen we 3 verschillende beveiligingsbehoeften van bedrijven:

- **Bedreigingspreventie**
- Privacy
- Beheer en prestaties

In veel van de aanbevelingen in dit document verwijzen we naar bepaalde beleidsinstellingen. Je vindt de volledige documentatie daarvan op <https://chromeenterprise.google/policies>.

#### **Bedreigingspreventie**

Chrome bevat al bepaalde instellingen om bedreigingen van schadelijke websites in de kiem te smoren, zoals:

- Site-isolatie. Hiermee wordt elke website geïsoleerd in een eigen geheugenruimte (proces in het besturingssysteem). Ga voor meer informatie naar dit [Helpcentrum-artikel](https://support.google.com/chrome/answer/7623121).
- Sandboxes worden toegepast op deze processen om te voorkomen dat de rest van de computer het slachtoffer wordt van een kwetsbaarheid.
- Safe Browsing vindt schadelijke en misleidende content/software door continu het web te scannen en het gevaarniveau te classificeren. Gebruikers zien een waarschuwing voordat ze een site openen die is gemarkeerd als mogelijk schadelijk.

Chrome is gemaakt om veilig te zijn. De standaardinstellingen zorgen dus voor gebruikersveiligheid bij het browsen. Je kunt in de browser nog meer opties instellen om bedreigingen te voorkomen. Dit kan op 2 manieren:

- Standaard Chrome-gedrag afdwingen, zodat gebruikers het niet kunnen overschrijven.
- Nog meer beveiliging toevoegen, waardoor het gebruiksgemak minder prioriteit krijgt dan beveiliging.

In de volgende 2 subgedeelten krijg je informatie over mogelijke configuraties op deze gebieden.

<span id="page-3-0"></span>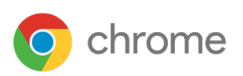

### Instellingen waarmee bestaand standaardgedrag in Chrome wordt afgedwongen

Chrome is standaard een veilig product. In de standaardinstellingen krijgt beveiliging prioriteit, zodat gebruikers zo veilig mogelijk kunnen browsen. Gebruikers kunnen sommige instellingen wijzigen, maar dit kan ertoe leiden dat Chrome minder veilig wordt. Beheerders kunnen sommige instellingen afdwingen via beleidsregels.

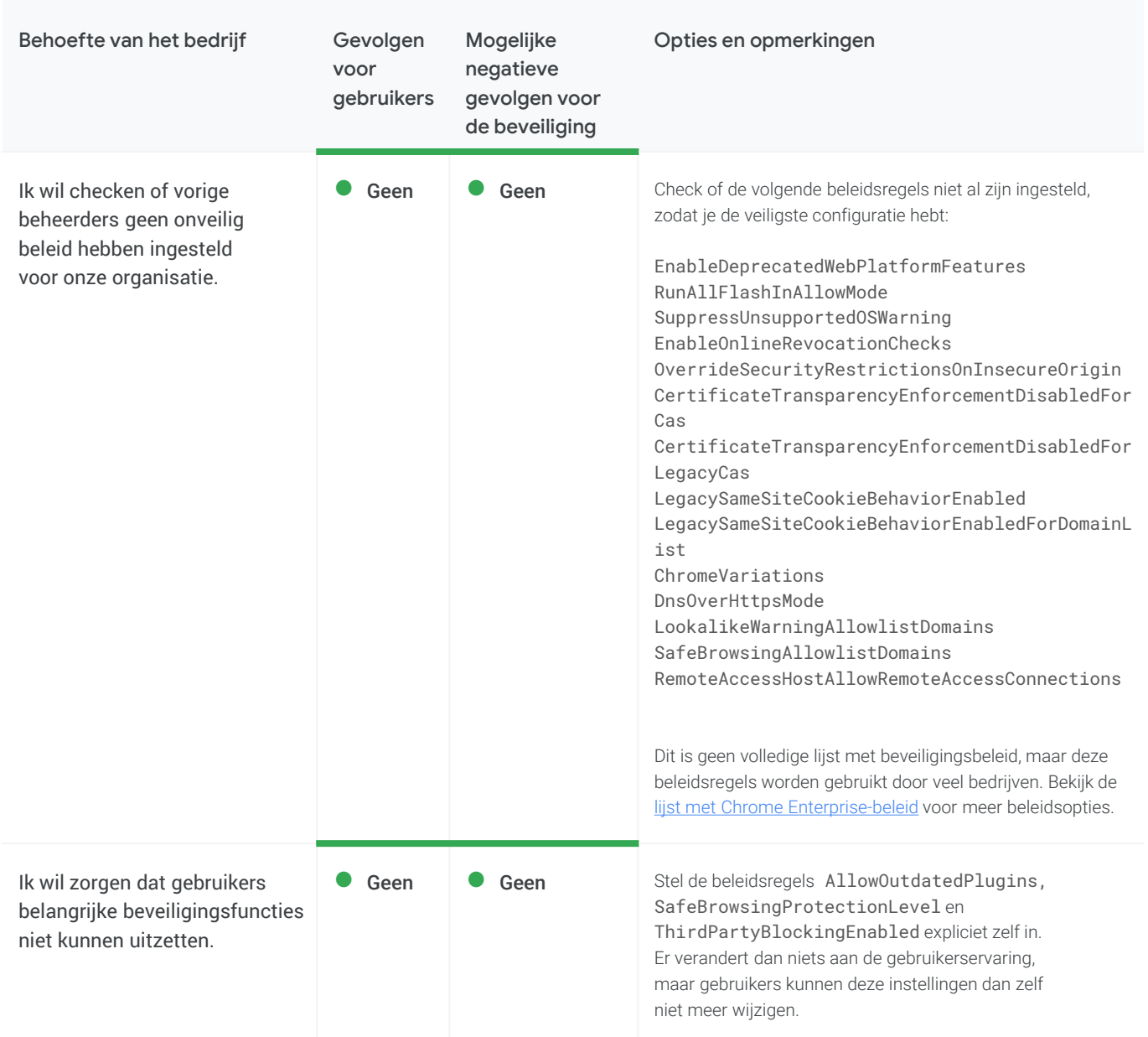

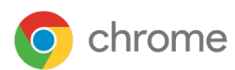

#### Instellingen waarmee bestaand standaardgedrag in Chrome wordt afgedwongen (vervolg)

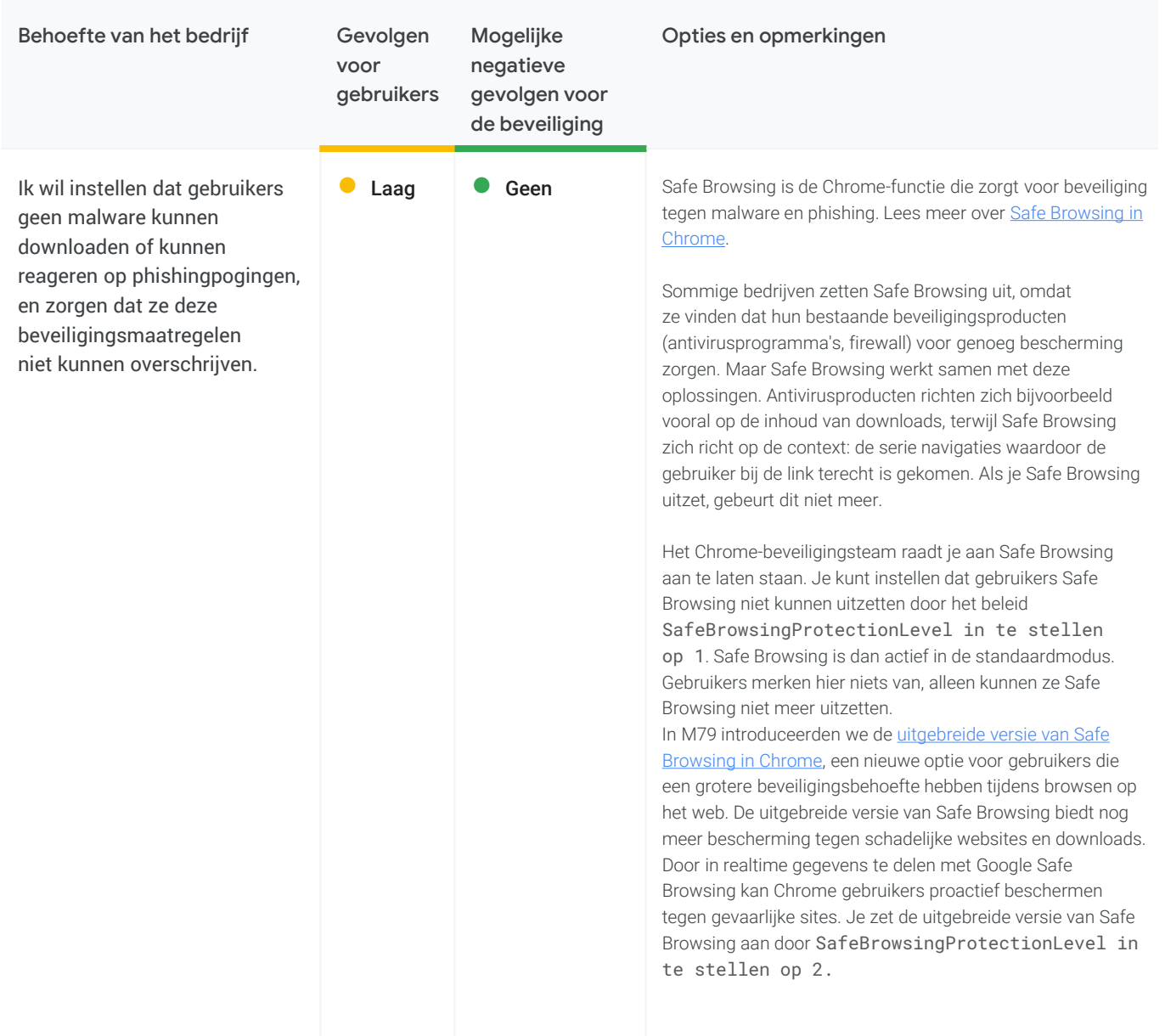

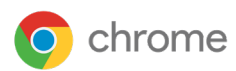

#### Instellingen waarmee bestaand standaardgedrag in Chrome wordt afgedwongen (vervolg)

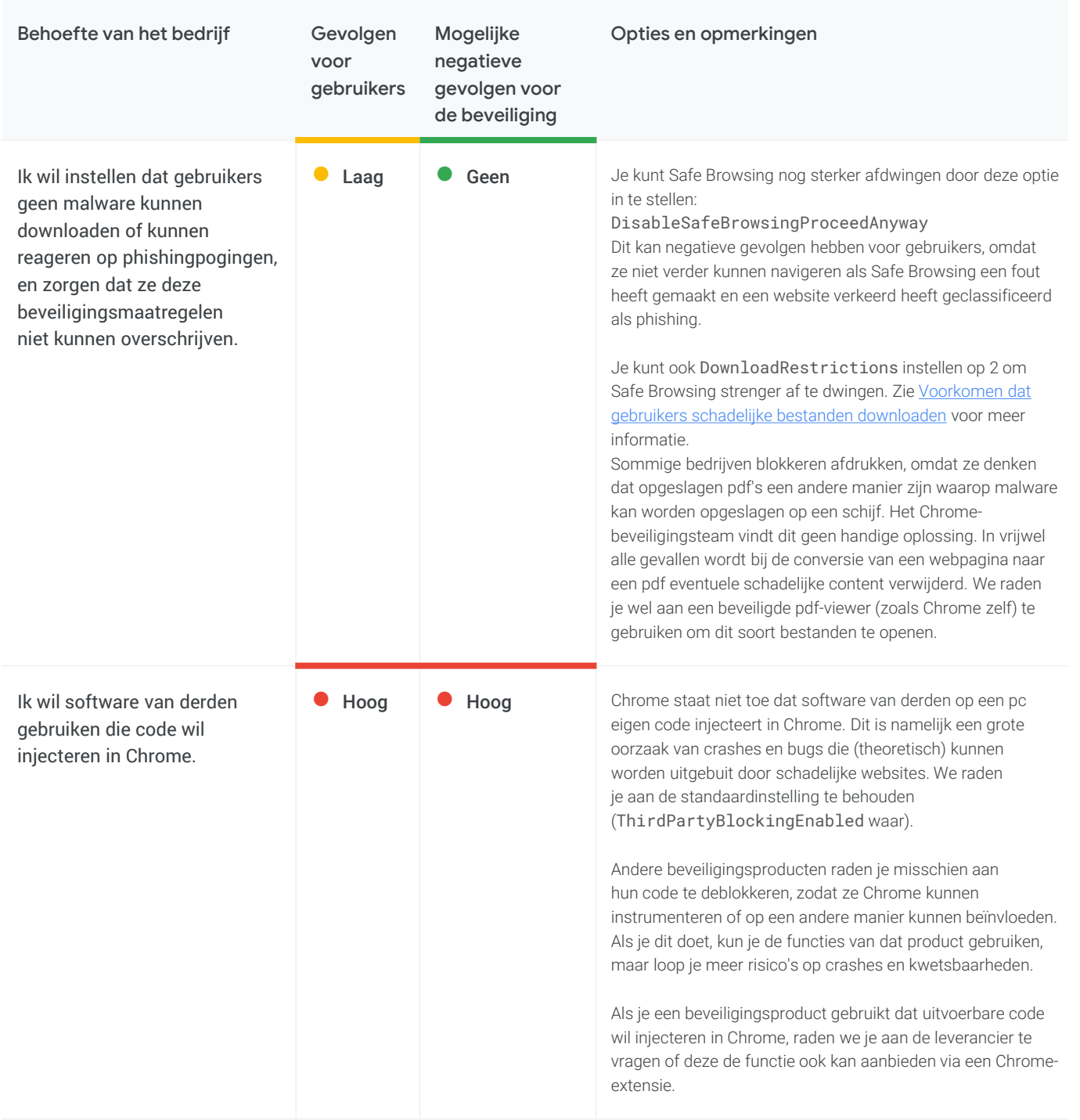

<span id="page-6-0"></span>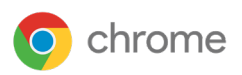

#### Instellingen waarmee gebruikersfunctionaliteit wordt verminderd, maar er minder risico is op aanvallen

Je kunt Chrome aanpassen om minder kwetsbare functies te gebruiken die kunnen worden uitgebuit door schadelijke websites. Voor elk item dat je blokkeert, kunnen gebruikers merken dat ze minder functies tot hun beschikking hebben.

Bij veel van deze wijzigingen zet je Chrome-functies uit. We willen benadrukken dat al deze functies zijn gemaakt om veilig te zijn. Het zou dus niet nodig moeten zijn om Chrome-functies uit te zetten. Maar we weten dat veel bedrijven dit toch willen of moeten doen. Hieronder zie je enkele overwegingen die je kunnen helpen de juiste beslissing te nemen.

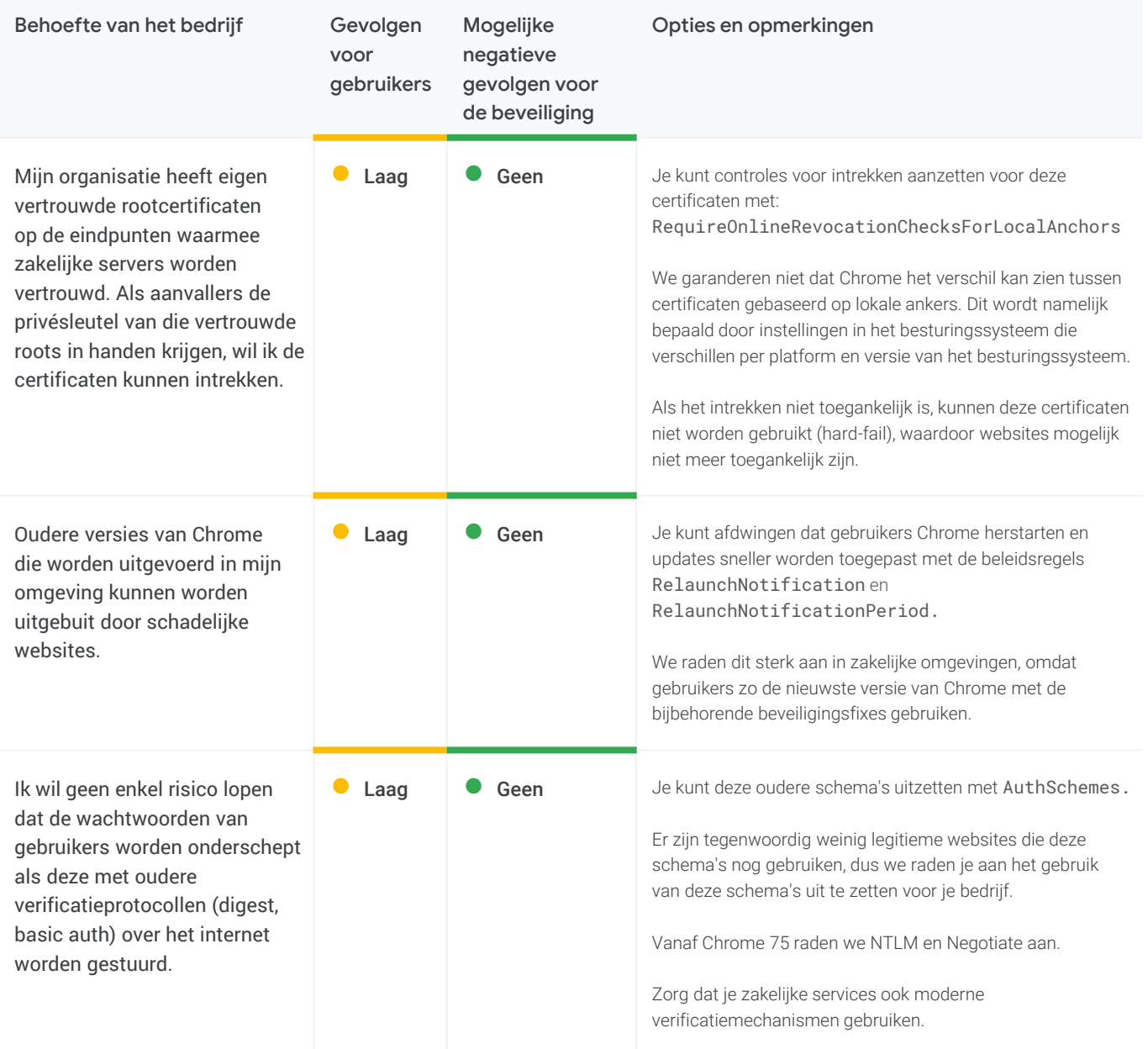

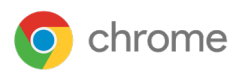

#### Instellingen waarmee gebruikersfunctionaliteit wordt verminderd, maar er minder risico is op aanvallen (vervolg)

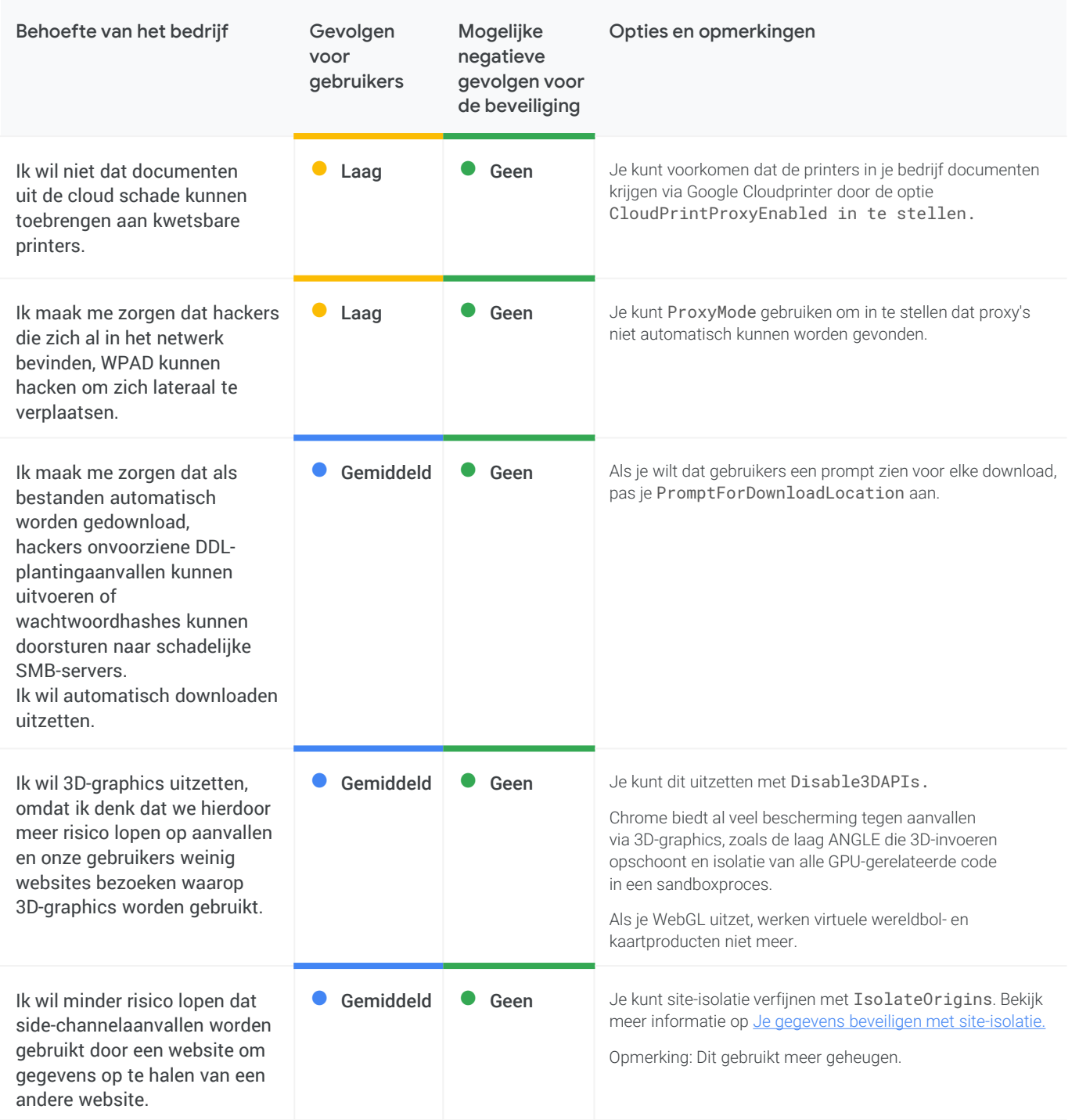

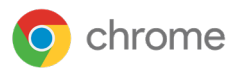

#### Instellingen waarmee gebruikersfunctionaliteit wordt verminderd, maar er minder risico is op aanvallen (vervolg)

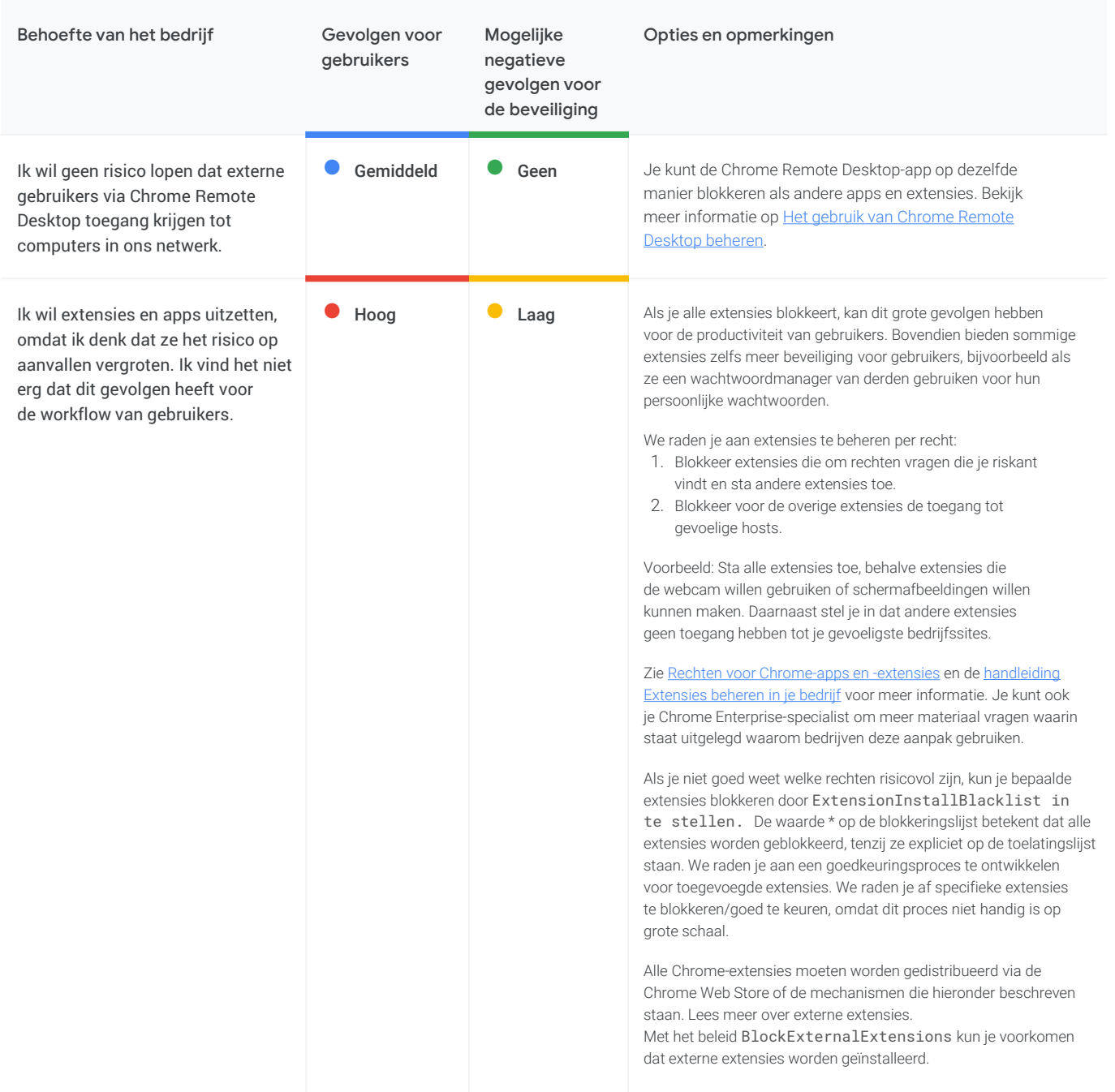

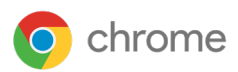

#### Instellingen waarmee gebruikersfunctionaliteit wordt verminderd, maar er minder risico is op aanvallen (vervolg)

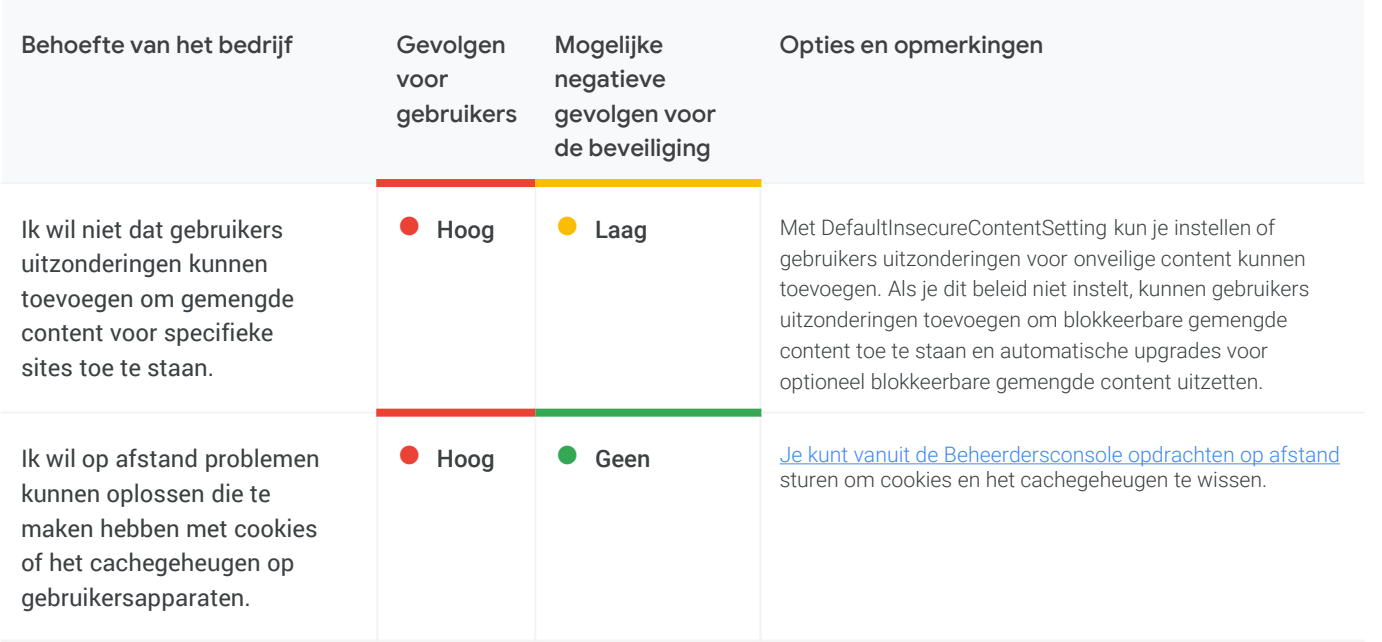

<span id="page-10-0"></span>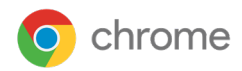

### **O** Privacy

Chrome streeft ernaar de privacy van gebruikers te beschermen. Veel bedrijven willen dat er zo min mogelijk persoonlijk identificeerbare informatie of persoonsgegevens (samen PII genoemd) op pc's staat. Maar veel bedrijven weten niet hoe goed Chrome deze gegevens beschermt.

Voor enkele van de sterkste beveiligingsfuncties van Chrome (zoals Safe Browsing en wachtwoordmanagers) moet informatie worden uitgewisseld met Google-services. Het Chrome-beveiligingsteam raadt je sterk aan deze functies aan te zetten. Als je je zorgen maakt over hoe deze verstuurde gegevens worden gebruikt, bespreek je dit met je Chrome Enterprise-specialist.

Deze behoeften worden onderverdeeld in 3 categorieën:

- PII die wordt opgeslagen op bedrijfsapparaten
- Gegevens die naar het internet worden gestuurd
- Gegevens die naar Google worden gestuurd

#### Instellingen voor als PII wordt opgeslagen op bedrijfsapparaten

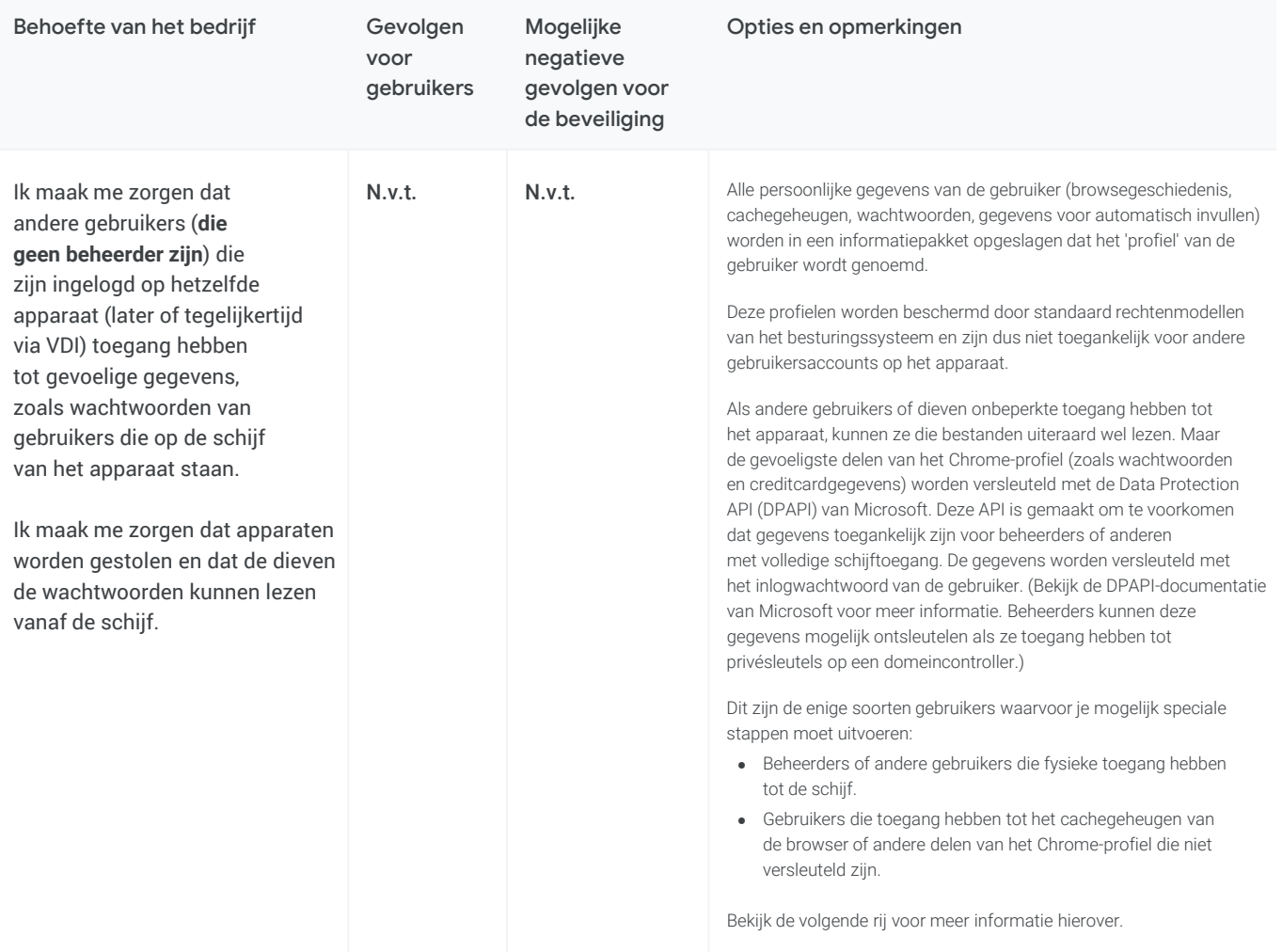

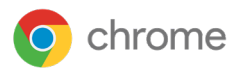

### Instellingen voor als PII wordt opgeslagen op bedrijfsapparaten (vervolg)

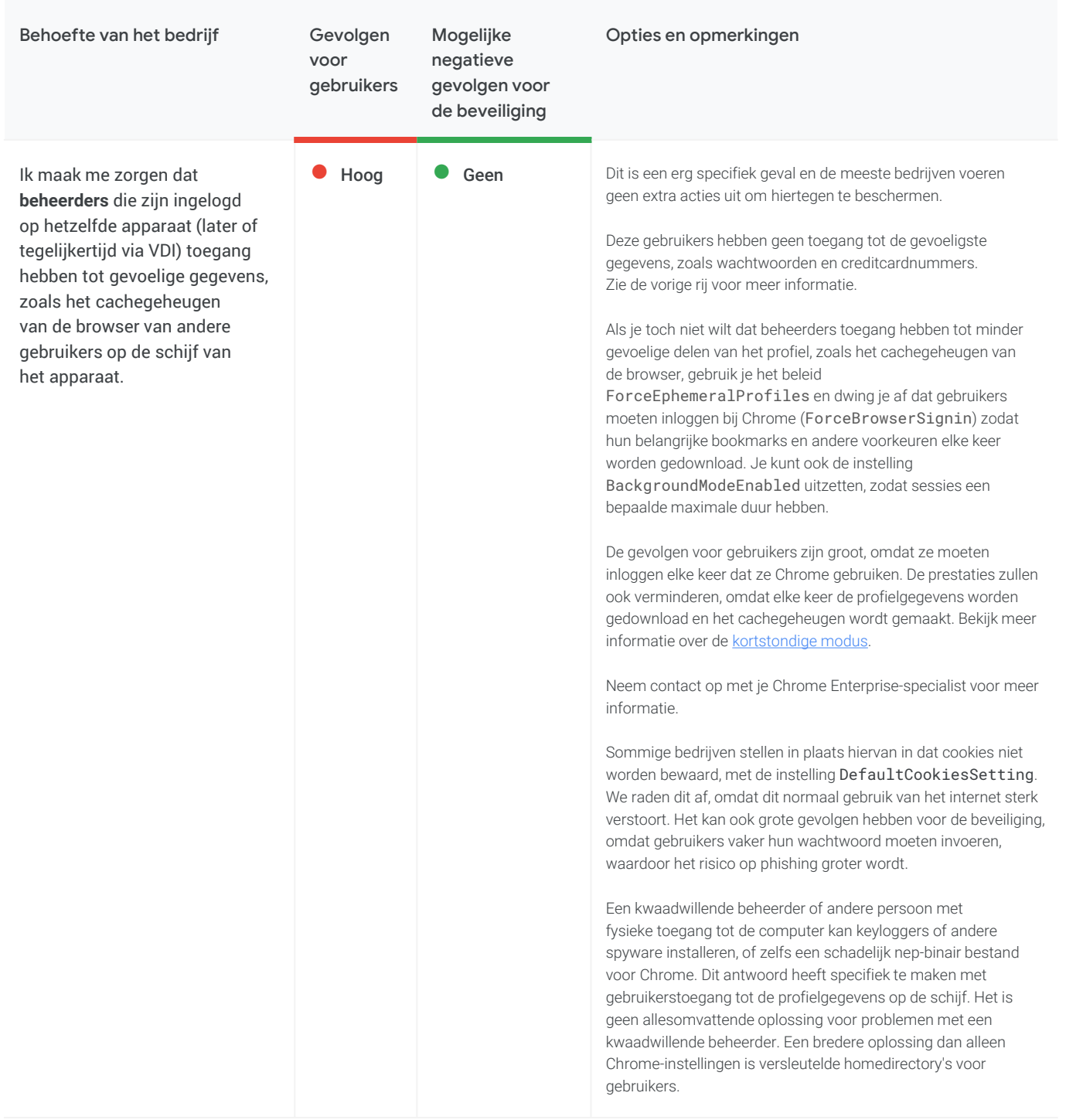

#### <span id="page-12-0"></span>Instellingen voor als PII wordt opgeslagen op bedrijfsapparaten (vervolg)

![](_page_12_Picture_177.jpeg)

Instellingen voor als gegevens naar het internet worden gestuurd (gegevensverlies)

![](_page_12_Picture_178.jpeg)

![](_page_13_Picture_1.jpeg)

#### Instellingen voor als gegevens naar het internet worden gestuurd (gegevensverlies) (vervolg)

![](_page_13_Picture_213.jpeg)

![](_page_14_Picture_1.jpeg)

#### Instellingen voor als gegevens naar het internet worden gestuurd (gegevensverlies) (vervolg)

![](_page_14_Picture_270.jpeg)

![](_page_15_Picture_1.jpeg)

#### Instellingen voor als gegevens naar het internet worden gestuurd (gegevensverlies) (vervolg)

![](_page_15_Picture_129.jpeg)

<span id="page-16-0"></span>![](_page_16_Picture_0.jpeg)

## Instellingen voor als gegevens naar Google worden gestuurd

![](_page_16_Picture_237.jpeg)

![](_page_17_Picture_0.jpeg)

### Instellingen voor als gegevens naar Google worden gestuurd (vervolg)

![](_page_17_Picture_161.jpeg)

![](_page_18_Picture_0.jpeg)

### Instellingen voor als gegevens naar Google worden gestuurd (vervolg)

![](_page_18_Picture_200.jpeg)

<span id="page-19-0"></span>![](_page_19_Picture_0.jpeg)

### **Beheer en prestaties**

In dit gedeelte bespreken we behoeften van bedrijven voor Chrome-beheer en -prestaties. Een deel hiervan is ook van toepassing op beveiliging/privacy en andere gebieden.

![](_page_19_Picture_198.jpeg)

![](_page_20_Picture_0.jpeg)

![](_page_20_Picture_263.jpeg)

![](_page_21_Picture_0.jpeg)

![](_page_21_Picture_216.jpeg)

![](_page_22_Picture_0.jpeg)

![](_page_22_Picture_173.jpeg)

![](_page_23_Picture_0.jpeg)

![](_page_23_Picture_163.jpeg)

<span id="page-24-0"></span>![](_page_24_Picture_1.jpeg)

# **Chrome beheren**

Als IT-beheerder kun je Chrome implementeren voor gebruikers op verschillende platforms. Je kunt dan honderden beleidsregels beheren voor het gebruik van Chrome.

[Chrome nu beheren](https://support.google.com/chrome/a/answer/188446)

# **BeyondCorp Enterprise**

BeyondCorp is een Zero Trust-beveiligingsframework [gevormd door Google](https://www.beyondcorp.com/) waarmee toegangsbeheer wordt verplaatst van de buitengrens van het bedrijf naar individuele apparaten en gebruikers. Zo kunnen werknemers overal beveiligd werken, zonder dat ze een traditioneel VPN hoeven te gebruiken. [Met BeyondCorp Enterprise](https://cloud.google.com/beyondcorp-enterprise) kunnen gebruikers een Zero Trust-aanpak instellen volgens de principes die we gebruiken bij Google, en de toegang beheren tot hun SaaS-apps die worden gehost op Google Cloud, in andere clouds of op locatie. BeyondCorp Enterprise bevat nieuwe services voor bescherming tegen bedreigingen en gegevensbescherming, waardoor gebruikers een extra beveiligingslaag krijgen, [rechtstreeks geïntegreerd in de Chrome-browser,](https://blog.google/products/chrome/extending-enterprise-zero-trust-models-web/) zonder dat er een agent nodig is.

[In de nieuwe whitepaper Secure access to](https://services.google.com/fh/files/misc/secure_access_to_saas_apps_with_bce.pdf) SaaS applications with BeyondCorp Enterprise (Beveiligde toegang tot SaaS-apps met BeyondCorp Enterprise) lezen IT-leiders veelvoorkomende scenario's om over na te denken en hoe ze deze situaties kunnen aanpakken. Net als met andere nieuwe implementaties zijn er beveiligingsfactoren waarover organisaties moeten nadenken, zoals:

- Zero Trust-toegang beheren tot goedgekeurde SaaS-apps
- Voorkomen dat gevoelige gegevens worden gelekt vanuit SaaS-apps
- Malwareoverdracht en laterale bewegingen via goedgekeurde apps voorkomen
- Voorkomen dat gebruikers phishing-URL's bezoeken die zijn ingesloten in app-content

We behandelen deze en andere scenario's uitgebreid in de whitepaper. [Lees de whitepaper](https://services.google.com/fh/files/misc/secure_access_to_saas_apps_with_bce.pdf) hier en krijg meer informatie over BeyondCorp Enterprise in de on demand [overzichtswebinar](https://www.brighttalk.com/webcast/18282/465874?utm_source=Google+Cloud+Security&utm_medium=brighttalk&utm_campaign=465874) of op de [productpagina](https://cloud.google.com/beyondcorp-enterprise).

#### **Meer bronnen**

Hier zie je meer hulpbronnen om je te helpen Chrome te beheren in je organisatie:

[Implementatiehandleiding voor de Chrome-browser](https://docs.google.com/document/d/1iu6I0MhyrvyS5h5re5ai8RSVO2sYx2gWI4Zk4Tp6fgc/edit)  (Windows) [Lijst met Chrome Enterprise-beleid](https://cloud.google.com/docs/chrome-enterprise/policies/) [Release-opmerkingen voor Chrome Enterprise](https://support.google.com/chrome/a/answer/7679408) [Helpcentrum van Chrome Enterprise](https://support.google.com/chrome/a) [Extensies beheren in je bedrijf](https://support.google.com/chrome/a/answer/9296680)

![](_page_24_Picture_16.jpeg)